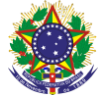

#### Serviço Público Federal Instituto Federal de Educação, Ciência e Tecnologia Sul-rio-grandense Pró-Reitoria de Ensino

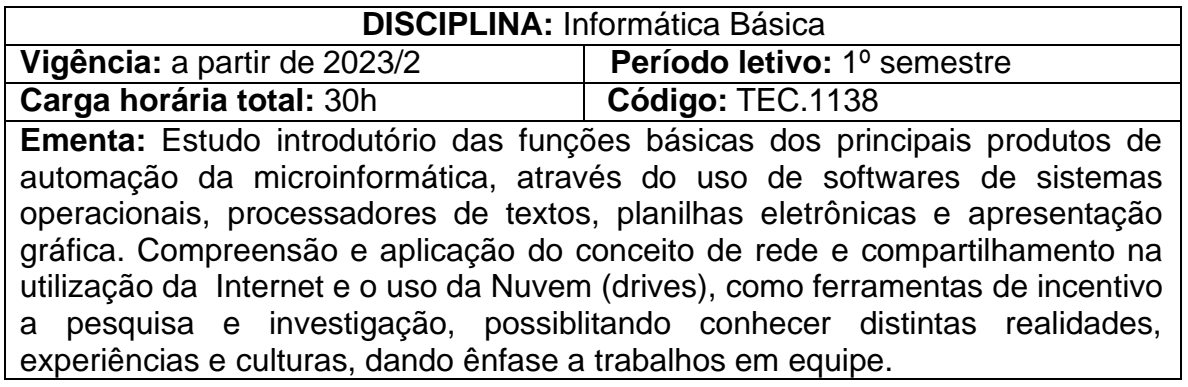

# **Conteúdos**

- UNIDADE I Introdução a Informática
	- 1.1 Sistemas operacionais
	- 1.2 Software e Hardware
	- 1.3 Recursos e serviços da Internet
	- 1.4 Ambientes Virtuais de Aprendizagem (AVA-Moodle)
	- 1.5 Armazenamento de arquivos em disco e nas nuvens
	- 1.6 Cuidados no acesso a Web

# UNIDADE II - Editor de Planilhas Eletrônicas

- 2.1 Conceitos básicos
- 2.2 Formatando dados na planilha
- 2.3 Criando fórmulas e expressões Matemáticas
- 2.4 Endereços absolutos e relativos
- 2.5 Funções básicas
- 2.6 Funções avançadas
- 2.7 Geração de Gráficos
- 2.8 Classificando e filtrando dados
- 2.9 Integrando com o aplicativo do drive

## UNIDADE III - Processador de Textos

- 3.1 Digitando, formatando e imprimindo documentos simples
- 3.2 Formatando textos
- 3.3 Trabalhando com tabelas
- 3.4 Trabalhando com estilos e modelos
- 3.5 Criando sumários
- 3.6 Inserindo seções e numeração de paginas
- 3.7 Integrando com o aplicativo do drive
- UNIDADE IV Gerador de Apresentações Gráficas
	- 4.1 Criando e editando uma apresentação
	- 4.2 Alterando a aparecia de uma apresentação
	- 4.3 Figuras, tabelas e objetos de desenhos
	- 4.4 Anotações, folhetos e documento mestre
	- 4.5 Efeitos de transição e animação
	- 4.6 Inserindo vídeos e som
	- 4.7 Integrando com o aplicativo do drive

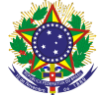

Serviço Público Federal Instituto Federal de Educação, Ciência e Tecnologia Sul-rio-grandense Pró-Reitoria de Ensino

### **Bibliografia básica**

MCFEDRIES, Paul. **Fórmulas e funções com Microsoft Office Excel 2007.**Sao Paulo: Pearson Prentice Hall, 2009.

MANZANO, André Luiz N. G. **Estudo dirigido de Microsoft Office PowerPoint 2007.** São Paulo: Erica, 2007.

PREPPERNAU, Joan; COX, Joyce. **Microsoft Office Word 2007 passo apasso.** Porto Alegre: Bookman, 2007.

#### **Bibliografia complementar**

COX, Joyce; PREPPERNAU, Joan. **Microsoft Office PowerPoint 2007 passo a passo.** São Paulo: Bookman, 2008.

NORTON, P. **Introdução à Informática**. São Paulo: Makron, 2000.

MANZANO, André Luiz N. G.; MANZANO, Maria Izabel N. G. **Estudo dirigido de Informática Básica.** 7.ed. rev. atual. e ampl. São Paulo, SP: Érica, 2010.

MANZANO, André Luiz N. G.; MANZANO, Maria Izabel N. G. **Trabalho de conclusão de curso utilizando o Microsoft Office Word 2007.** São Paulo, SP: Érica, 2008.

VELLOSO, Fernando de Castro. **Informática: Conceitos Básicos**. 9.ed. Rio de Janeiro, RJ: Elsevier, c2014.